#### **Měření s luxmetrem**

### **Úkol:**

S pomocí luxmetru ověřte na plamenu svíčky klesání intenzity osvětlení se čtvercem vzdálenosti a vypočtěte energii vyzářenou svíčkou do stran ve viditelném oboru spektra. Výsledek vyjádřete v energetických jednotkách.

Osvětlení měříme pomocí luxmetru, který je citlivý ve stejném oboru elmag. spektra, jako lidské oko. Proměřujeme závislost osvětlení na vzdálenosti od svíčky.

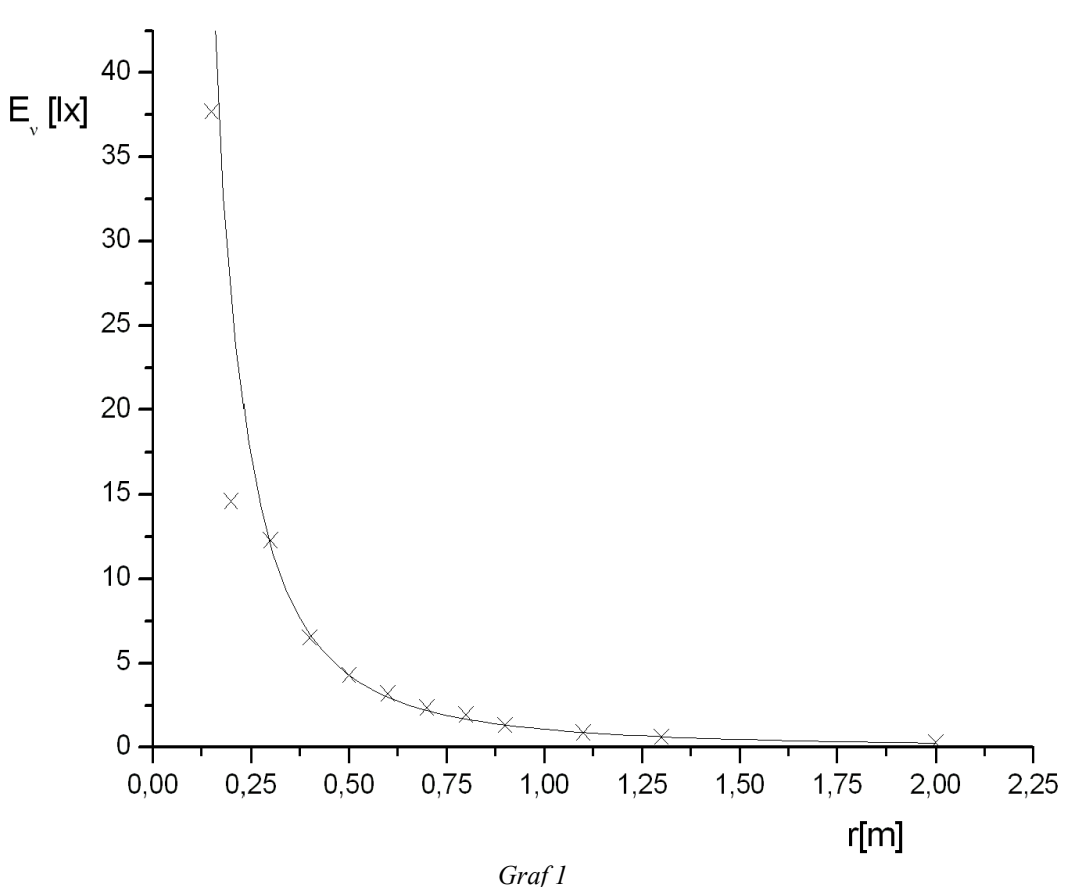

*Graf 1* ukazuje závislost osvětlení na vzdálenosti luxmetru od svíčky. Naměřenými hodnotami je proložena křivka *y*= 1 *ax* 2 (z výpočtu byly vypuštěny první tři body, protože jejich hodnoty osvětlení byly zjištěny dost nepřesně). Máme tedy funkci  $E_y = \frac{1}{2}$  $\frac{1}{ax^2}$  a z rozměrové analýzy dostaneme  $lx = \frac{cd}{t}$  $\frac{cd}{m^2} = \frac{1}{\lfloor a \rfloor n}$  $\frac{1}{[a]m^2}$ , z čehož vidíme, že rozměr  $[a]=cd^{-1}$ . Z definice cd plyne, že je to svítivost zdroje o zářivosti  $\frac{1}{685}$ 683 *J*  $\frac{S}{s}$  a frekvenci  $f = 540.10^{12}$  *Hz*. Proložená závislost dává hodnotu parametru  $a = (0.93 \pm 0.02)cd^{-1}$ , tedy  $a^{-1} = (1.08 \pm 0.03) \frac{J}{s}$  $\frac{b}{s}$  *sr*.

## **Aperturní fotometrie**

#### **Úkoly:**

- 1. Odhadněte úroveň oblohy *Ba* na základě minimálně 30 pixelů dostatečně daleko od objektu.
- 2. Sečtěte signál od hvězdy *Dij* v kruhovém okolí kolem nejjasnějšího pixelu hvězdy. Od měřené intenzity přitom odečítejte i úroveň oblohy ( $I_{ij} = D_{ij} - B_{a}$ ,  $I = \sum I_{ij}$ ). Použijte různě velké clonky.
- 3. Vypočtěte instrumentální magnitudu:  $m = 25 2.5 \log_{10}I$  (kde *I* je signál od hvězdy s odečtenou úrovní oblohy). Proč závisí magnituda na velikosti clonky?

ad 1.

Úroveň oblohy byla určena z hodnot intenzity 80 pixelů po obvodu výřezu ze snímku.

$$
B_4 = (3118 \pm 5)
$$

ad 2.

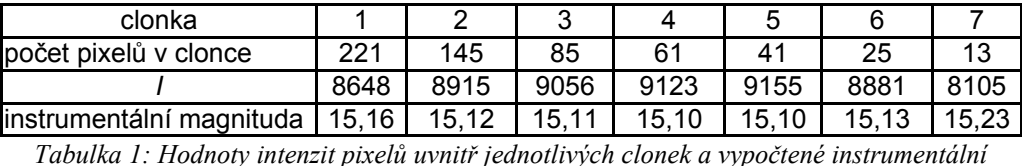

*magnitudy*

*Pozn.:* Clonky jsou seřazeny podle velikosti od největší po nejmenší a jsou zobrazeny na přiloženém *obrázku 1* (strana 6).

ad 3.

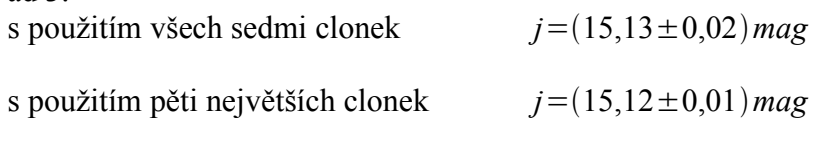

#### *Kontrola pomocí programu MuniPack:*

Výpis instrumentálních magnitud dané hvězdy zjištěných programem MuniPack (prvních 9 clonek, v druhém řádku je uvedena chyba):

15.258 15.140 15.118 15.127 15.181 15.188 15.153 15.175 15.047 0.021 0.025 0.033 0.046 0.067 0.090 0.116 0.156 0.182

# **Profilová fotometrie**

**Úkoly:**

1. Odhadněte pološířku profilu.

2. Metodou nejmenších čtverců odhadněte parametry *G<sup>0</sup>* a *BP*. Na jejich základě pak odhadněte celkový signál. Porovnejte se signálem získaným předchozí metodou.

Nejdříve proložíme daty následující profil:  $G_{ij} = G_0 e^{-\frac{(i-i_0)^2 + (j-j_0)^2}{2\sigma^2}}$  $e^{2\sigma^2}$  +  $B_P$ , kde  $G_{ij}$  je profil v bodě  $[i, j]$  ,  $[i_0, j_0]$  označuje střed hvězdy,  $B_P$  je úroveň oblohy a  $\sigma$  je pološířka profilu. Odhadneme pološířku profilu jako  $\sigma^2 = \frac{h_x^2 + h_y^2}{2}$  $\frac{1+h_y^2}{2}$ , kde  $h_x^2 = \frac{\sum I_{ij}(i-i_0)^2}{\sum I_{ij}}$  $\frac{I_{ij}(i-i_0)^2}{\sum I_{ij}}$ ,  $h_y^2 = \frac{\sum I_{ij}(j-j_0)^2}{\sum I_{ij}}$  $\sum I_{ij}$ a  $I_{ij} = D_{ij} - B_A$ . Pro určení profilu zřejmě záleží na volbě velikosti matice, kterou použijeme, protože na ní závisí

vypočtená pološířka profilu. K výpočtu intenzity v jednotlivých pixelech použijeme hodnotu pozadí

zjištěnou z aperturní fotometrie, pokud obdržíme po jejím odečtení zápornou hodnotu, nahradíme ji nulou. Tady se ukazuje, že velmi záleží na kladných odchylkách intenzity od hodnoty pozadí, a to tím více, čím dále jsou od centrálního bodu s nejvyšší intenzitou (to je patrné ze vzorců, pro určení *hx* 2 a *h<sup>y</sup>* 2 ). Metodou nejmenších čtverců určíme parametry:

$$
B_p = \frac{\sum E_{ij} \sum E_{ij} D_{ij} - \sum D_{ij} \sum E_{ij}^2}{\left(\sum E_{ij}\right)^2 - n \sum E_{ij}^2}, \ G_0 = \frac{n \sum D_{ij} E_{ij} - \sum D_{ij} \sum E_{ij}}{n \sum E_{ij}^2 - \left(\sum E_{ij}\right)^2}, \text{piilemž } E_{ij} = e^{-\frac{(i - i_0)^2 + (j - j_0)^2}{2\sigma^2}}
$$

a  $n_1 = 15^2$ ,  $n_2 = 11^2$ ,  $n_3 = 9^2$  (při výpočtu jsem použil matice 15 x 15, 11 x 11 a 9 x 9 pixelů kolem nejjasnějšího pixelu). K výpočtu instrumentální magnitudy potom sečteme hodnoty intenzit určených z rovnice profilu pro danou velikost matice. Samozřejmě nezapomeneme odečíst hodnotu pozadí každého pixelu. V *tabulce 2* jsou uvedeny rovnice profilů, vypočtené hodnoty jednotlivých parametrů a výsledná instrumentální magnituda hvězdy. V následujících grafech jsou zobrazeny profily hvězdy – jednak pozorovaný, jednak modely pro různé velikosti matic.

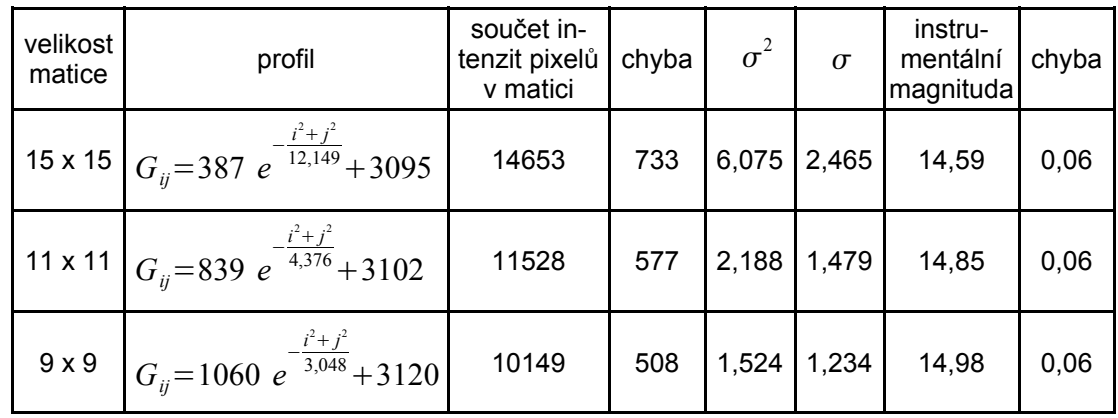

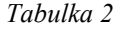

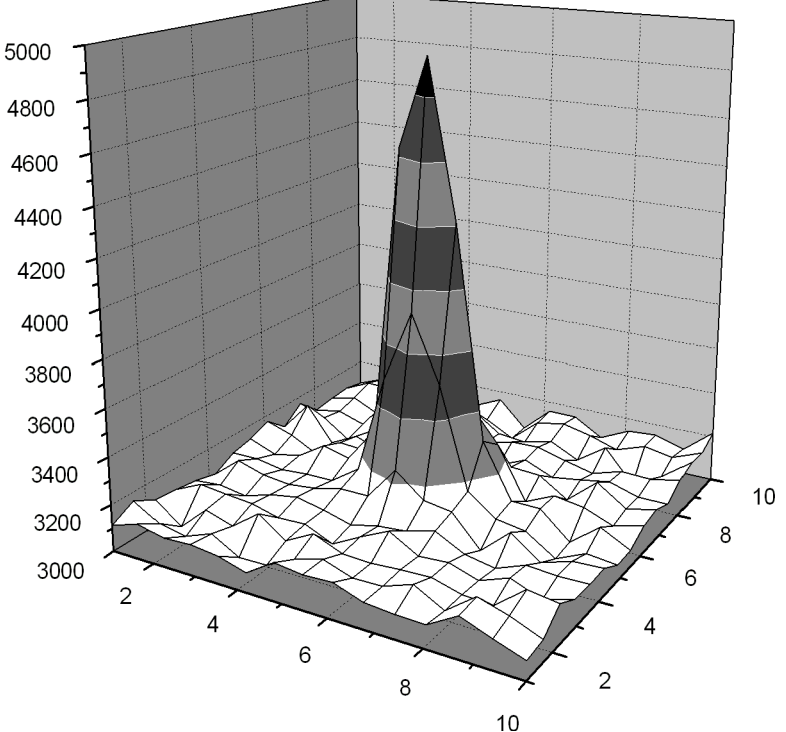

*Graf 2: Profil hvězdy z pozorování*

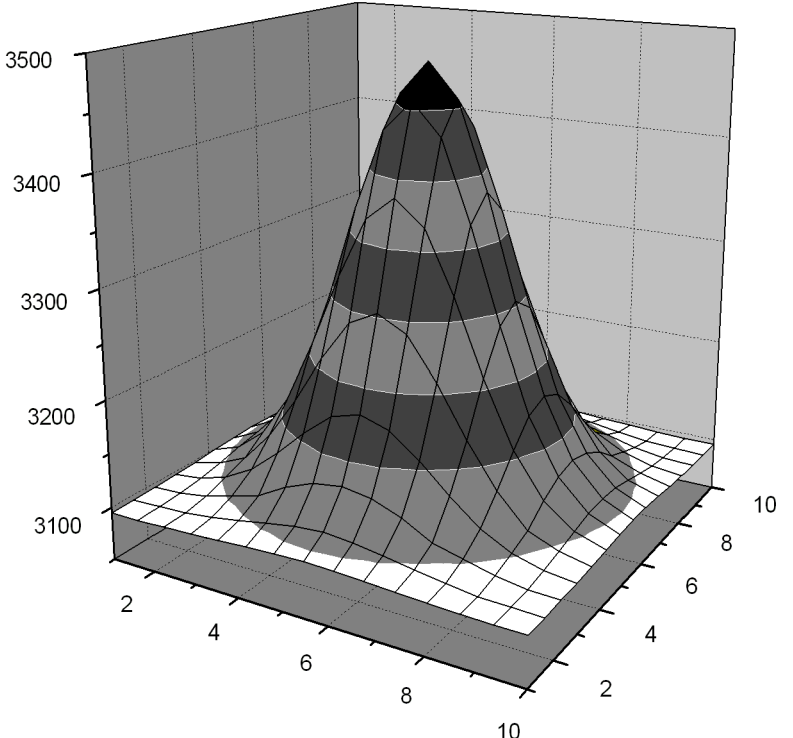

*Graf 3: První modelový profil (matice 15 x 15 pixelů)*

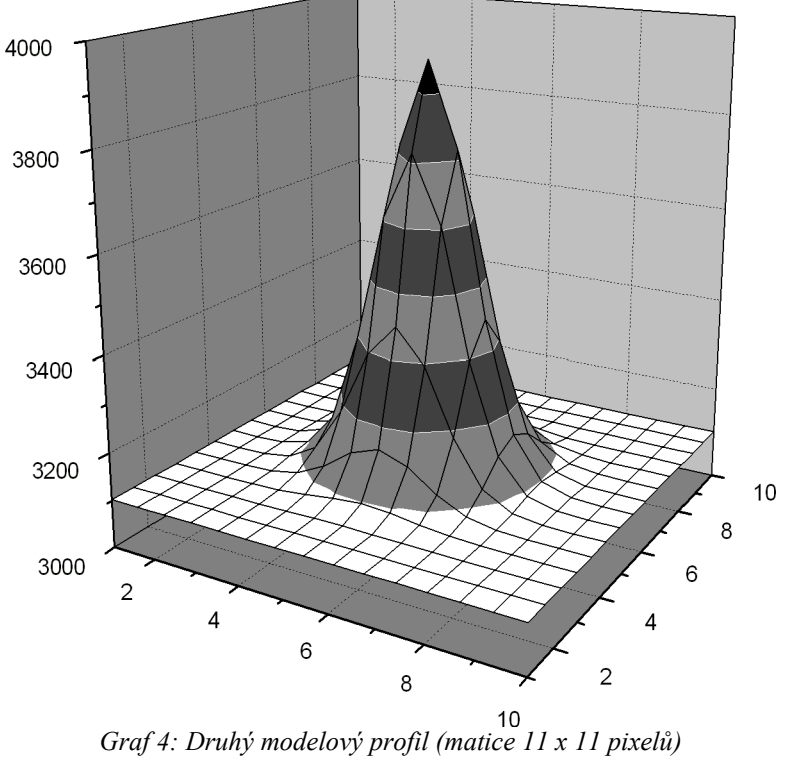

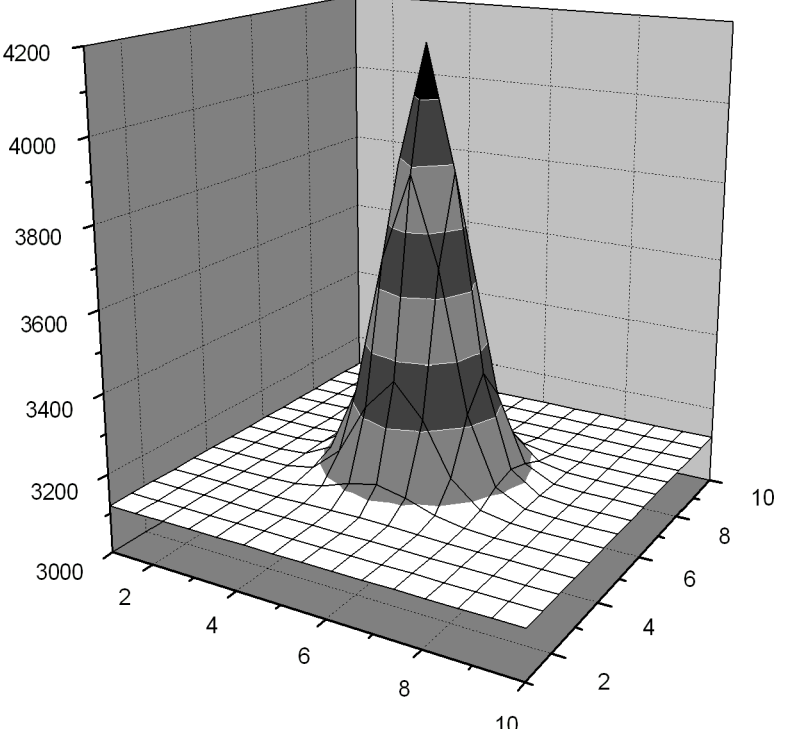

*Graf 5: Třetí modelový profil (matice 9 x 9 pixelů)*

#### **Závěr:**

Hodnoty instrumentálních magnitud z aperturní a profilové fotometrie (matice 9 x 9 pixelů) vyšly následovně:

$$
j_a = (15, 12 \pm 0.01) \, mag
$$
  

$$
j_p = (14, 98 \pm 0.06) \, mag
$$

Hodnoty jsou docela podobné, byť se jejich chybové intervaly nepřekrývají. Chybu součtu intenzit v profilové fotometrii jsem odhadl na 5%. Hodnoty pozadí vyšly téměř shodně (chybu hodnoty pozadí v profilové fotometrii jsem odhadl na 1 %):

$$
B_A = (3118 \pm 5)
$$
  

$$
B_P = (3120 \pm 32)
$$

Jak už jsem psal výše, instrumentální magnituda zjištěná z profilové fotometrie závisí na volbě velikosti matice, ze které odhadujeme pološířku profilu, i proto jsou hodnoty instrumentálních magnitud zjištěné těmito metodami mírně odlišné.

|                | А | В              | с | D | E | G                                                                                                    |  | ĸ                                                                     | м | Ν | P |  |  | П |
|----------------|---|----------------|---|---|---|----------------------------------------------------------------------------------------------------|--|-----------------------------------------------------------------------|---|---|---|--|--|---|
| 1              |   |                |   |   |   | 3175 3038 3093 3046 3144 3088 3071 3003 3115 3146 3176 3113 3068 3054 3146 3131 3057 3064 3137 3139                                |  |                                                                       |   |   |   |  |  |   |
| $\overline{2}$ |   |                |   |   |   | 3165 3130 3054 3141 3152 3063 3127 3098 3159 3092 3091 3095 3077 3147 3150 3109 3093 3128 3170 3157 3176                           |  |                                                                       |   |   |   |  |  |   |
| 3              |   |                |   |   |   | 3159 3131 3150 3137 3154 3049 3106 3203 3129 3112 3073 3135 3185 3080 3137 3069 3132 3157 3096 3083 3050                           |  |                                                                       |   |   |   |  |  |   |
| $\overline{4}$ |   |                |   |   |   | 3146 3119 3060 3113 3149 3125 3132 3118 3084 3160 3147 3150 3109 3098 3096 3168 3119 3078 3151 3094 3165                           |  |                                                                       |   |   |   |  |  |   |
| 5              |   |                |   |   |   | 3087 3064 3151 3161 3097 3075 3118 3052 3053 3112 3148 3106 3111 3152 3086 3178 3140 3089 3117 3123 3164                           |  |                                                                       |   |   |   |  |  |   |
| 6              |   |                |   |   |   | 3126 3136 3096 3112 3027 3131 3095                                                                                                 |  | 3180 3098 3161 3111 3106 3115 3119 3085 3081 3178 3162 3093 3055 3120 |   |   |   |  |  |   |
| $\overline{z}$ |   |                |   |   |   | 3197 3155 3148 3106 3157 3148 3135 3107 3112 3060 3124 3180 3111 3118 3062 3127 3076 3115 3090 3075 3104                           |  |                                                                       |   |   |   |  |  |   |
| 8              |   |                |   |   |   | 3109 3138 3094 3092 3102 3083 3122 3143 3115 3086 3114 3124 3135 3094 3070 3119 3109 3112 3097 3104 3206                           |  |                                                                       |   |   |   |  |  |   |
| 9              |   |                |   |   |   | 3135 3142 3175 3070 3151 3127 3115 3126 3155 3157 3297 3199 3161 3050 3160 3069 3109 3114 3024 3119 3099                           |  |                                                                       |   |   |   |  |  |   |
| 10             |   | 3135 3132 3159 |   |   |   | 3117 3119 3099 3107 3110 3191 3510 3910 3535 3215 3127 3109 3025 3080 3055 3099 3082 3125                                          |  |                                                                       |   |   |   |  |  |   |
| 11             |   |                |   |   |   | 3163 3180 3131 3136 3092 <mark>3114 3188 3160 3315 4539 4912 4265</mark> 3380 <mark>3152 3149</mark> 3037 3135 3069 3112 3126 3086 |  |                                                                       |   |   |   |  |  |   |
| 12             |   |                |   |   |   | 3125 3063 3096 3172 3133 3072 3154 3147 3230 3433 3675 3462 3315 3093 3151 3132 3084 3117 3077 3092 3088                           |  |                                                                       |   |   |   |  |  |   |
| 13             |   |                |   |   |   | 3119 3095 3135 3098 3228 3075 3133 3092 3122 3132 3205 3178 3155 3157 3080 3188 3102 3130 3152 3095 3038                           |  |                                                                       |   |   |   |  |  |   |
| 14             |   |                |   |   |   | 3079 3085 3115 3165 3121 3044 3112 3163 3073 3174 3129 3095 3146 3097 3116 3136 3099 3100 3197 3124 3163                           |  |                                                                       |   |   |   |  |  |   |
| 15             |   |                |   |   |   | 3143 3097 3116 3087 3108 3071 3204 3138 3086 3127 3121 3130 3137 3122 3093 3133 3128 3128 3224 3126 3141                           |  |                                                                       |   |   |   |  |  |   |
| 16             |   |                |   |   |   | 3152 3094 3111 3098 3128 3075 3151 3043 3085 3195 3112 3104 3135 3073 3151 3020 3087 3180 3135 3141 3177                           |  |                                                                       |   |   |   |  |  |   |
| 17             |   |                |   |   |   | 3075 3122 3121 3107 3161 3155 3066 3149 3124 3109 3044 3146 3167 3142 3102 3147 3123 3173 3134 3094 3064                           |  |                                                                       |   |   |   |  |  |   |
| 18             |   |                |   |   |   | 3112 3094 3108 3089 3134 3162 3089 3150 3106 3162 3045 3157 3156 3084 3143 3152 3113 3216 3168 3083 3116                           |  |                                                                       |   |   |   |  |  |   |
| 19             |   |                |   |   |   | 3119 3172 3062 3064 3119 3227 3097 3218 3161 3121 3070 3119 3023 3092 3056 3063 3125 3186 3136 3136 3134 3123                      |  |                                                                       |   |   |   |  |  |   |
| 20             |   |                |   |   |   | 3126 3156 3159 3161 3174 3138 3161 3112 3163 3166 3114 3129 3121 3163 3141 3111 3159 3158 3120 3152 3176                           |  |                                                                       |   |   |   |  |  |   |
| 21             |   |                |   |   |   | 3073 3135 3142 3082 3102 3124 3094 3100 3099 3177 3148 3146 3173 3136 3070 3087 3172 3068 3074 3128 3097                           |  |                                                                       |   |   |   |  |  |   |
|                |   |                |   |   |   |                                                                                                    |  |                                                                       |   |   |   |  |  |   |

*Obrázek 1: Zobrazení clonek použitých pro výpočty v aperturní fotometrii*